# Package 'rlemon'

April 15, 2022

Type Package Title R Access to LEMON Graph Algorithms Version 0.2.0 Description Allows easy access to the LEMON Graph Library set of algorithms, written in C++. See the LEMON project page at <<https://lemon.cs.elte.hu/trac/lemon>>. Current LEMON version is 1.3.1. License BSL-1.0 **Imports** Rcpp  $(>= 1.0.5)$ LinkingTo Rcpp URL <https://errickson.net/rlemon/> BugReports <https://github.com/josherrickson/rlemon/issues/> RoxygenNote 7.1.2 Encoding UTF-8 Suggests testthat, covr **Depends**  $R$  ( $>= 2.10$ ) LazyData true Language en-US NeedsCompilation yes Author Arav Agarwal [aut], Aditya Tewari [aut], Josh Errickson [cre, aut] Maintainer Josh Errickson <jerrick@umich.edu> Repository CRAN Date/Publication 2022-04-15 15:40:02 UTC

# R topics documented:

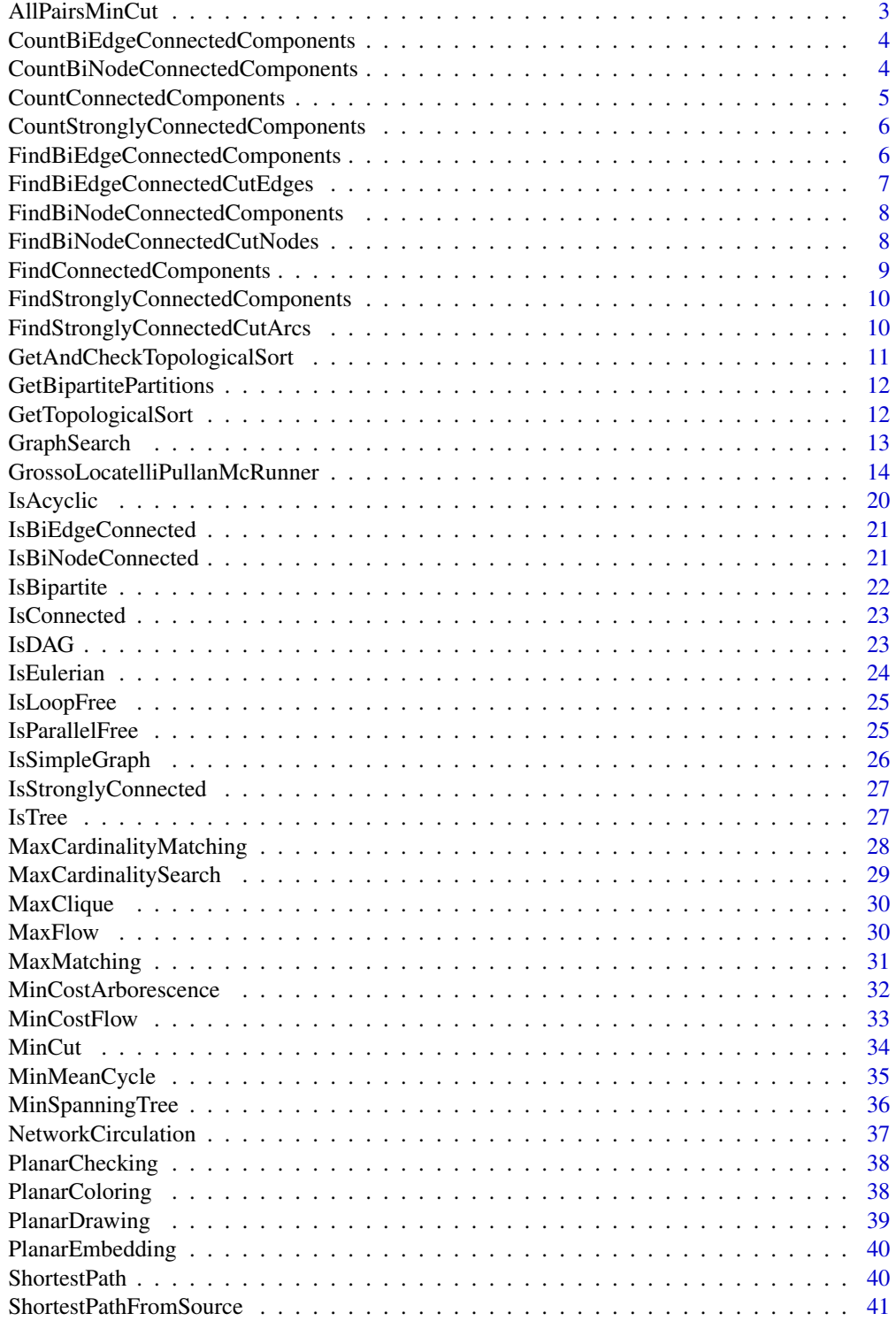

# <span id="page-2-0"></span>AllPairsMinCut 3

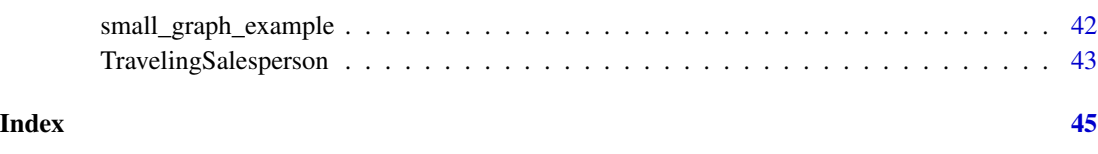

AllPairsMinCut *Solver for All-Pairs MinCut*

# Description

Finds the all-pairs minimum cut tree, using the Gomory-Hu algorithm.

#### Usage

```
AllPairsMinCut(
  arcSources,
  arcTargets,
  arcWeights,
  numNodes,
  algorithm = "GomoryHu"
)
```
# Arguments

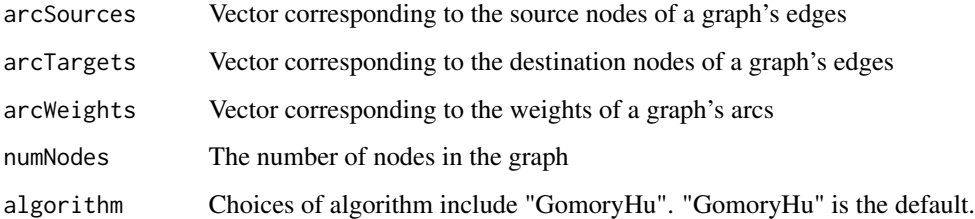

#### Details

For details on LEMON's implementation, including differences between the algorithms, see [https:](https://lemon.cs.elte.hu/pub/doc/1.3.1/a00182.html) [//lemon.cs.elte.hu/pub/doc/1.3.1/a00182.html](https://lemon.cs.elte.hu/pub/doc/1.3.1/a00182.html).

#### Value

A list containing three entries: 1) A vector of predecessor nodes of each node in the graph, and 2) A vector of weights of the predecessor edge of each node, and 3) A vector of distances from the root node to each node.

<span id="page-3-0"></span>CountBiEdgeConnectedComponents

*Count Number of Bi-Edge-Connected Components*

#### Description

Counts the number of bi-edge-connected components in an undirected graph.

#### Usage

```
CountBiEdgeConnectedComponents(arcSources, arcTargets, numNodes)
```
# Arguments

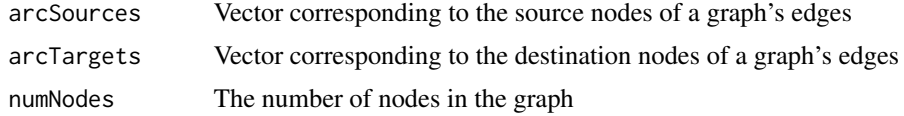

# Details

See <https://lemon.cs.elte.hu/pub/doc/1.3.1/a00616.html#ga4d5db78dc21099d075c3967484990954> for more information.

#### Value

An integer defining the number of bi-edge-connected components

CountBiNodeConnectedComponents *Count Number of Bi-Node-Connected Components*

# Description

Counts the number of bi-node-connected components in an undirected graph.

#### Usage

CountBiNodeConnectedComponents(arcSources, arcTargets, numNodes)

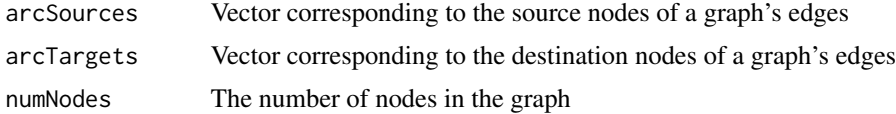

# <span id="page-4-0"></span>CountConnectedComponents 5

# Details

See <https://lemon.cs.elte.hu/pub/doc/1.3.1/a00616.html#gaf7c5744b2175210b8ea67897aaa27885> for more information.

### Value

An integer defining the number of bi-node-connected components

CountConnectedComponents

*Count the Number of Connected Components*

# Description

The connected components are the classes of an equivalence relation on the nodes of an undirected graph. Two nodes are in the same class if they are connected with a path.

#### Usage

CountConnectedComponents(arcSources, arcTargets, numNodes)

#### Arguments

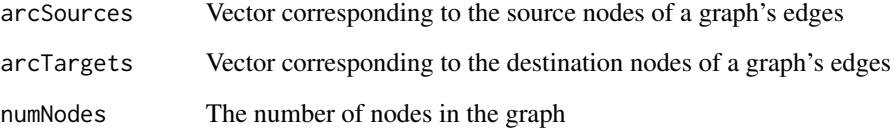

#### Details

See <https://lemon.cs.elte.hu/pub/doc/1.3.1/a00616.html#ga33a9d9d4803cb15e83568b2526e978a5> for more information.

#### Value

An integer defining the number of connected components

*Count the Number of Strongly Connected Components*

#### <span id="page-5-0"></span>Description

The strongly connected components are the classes of an equivalence relation on the nodes of a directed graph. Two nodes are in the same class if they are connected with directed paths in both direction.

#### Usage

CountStronglyConnectedComponents(arcSources, arcTargets, numNodes)

#### **Arguments**

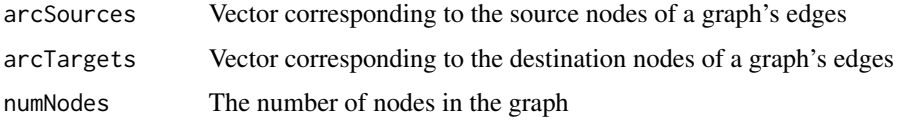

#### Details

See <https://lemon.cs.elte.hu/pub/doc/1.3.1/a00616.html#gad30bc47dfffb78234eeee903cb3766f4> for more information.

#### Value

An integer defining the number of strongly connected components

FindBiEdgeConnectedComponents

*Find Bi-Edge-Connected Components*

#### Description

The bi-edge-connected components are the classes of an equivalence relation on the nodes of an undirected graph. Two nodes are in the same class if they are connected with at least two edgedisjoint paths.

#### Usage

FindBiEdgeConnectedComponents(arcSources, arcTargets, numNodes)

#### <span id="page-6-0"></span>**Arguments**

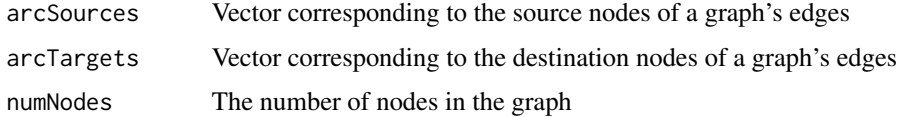

#### Details

See <https://lemon.cs.elte.hu/pub/doc/1.3.1/a00616.html#ga76c1fdd1881d21677507100b7e96c983> for more information.

#### Value

A vector containing the node id of each bi-edge-connected component.

FindBiEdgeConnectedCutEdges

*Find Bi-Edge-Connected Cut Edges*

#### Description

The bi-edge-connected components are the classes of an equivalence relation on the nodes of an undirected graph. Two nodes are in the same class if they are connected with at least two edgedisjoint paths. The bi-edge-connected components are separted by the cut edges of the components.

#### Usage

```
FindBiEdgeConnectedCutEdges(arcSources, arcTargets, numNodes)
```
#### Arguments

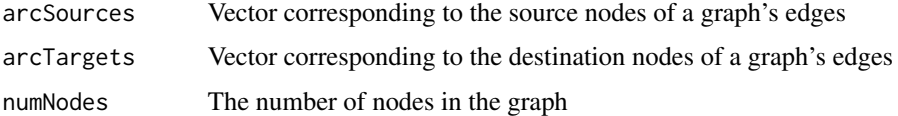

#### Details

See <https://lemon.cs.elte.hu/pub/doc/1.3.1/a00616.html#ga58d444eba448c5f1a53539bd1b69636e> for more information.

#### Value

A list containing 1) A vector of cut edge sources, and 2) A vector of cut edge destinations.

<span id="page-7-0"></span>FindBiNodeConnectedComponents

*Find Bi-Node-Connected Components*

#### Description

The bi-node-connected components are the classes of an equivalence relation on the edges of a undirected graph. Two edges are in the same class if they are on same circle.

#### Usage

```
FindBiNodeConnectedComponents(arcSources, arcTargets, numNodes)
```
#### Arguments

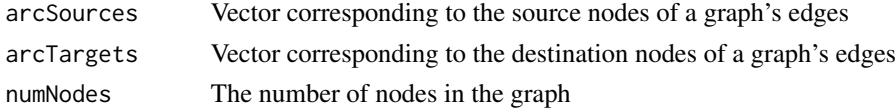

# Details

See <https://lemon.cs.elte.hu/pub/doc/1.3.1/a00616.html#ga9d70526ab54e10b4b6fe3762af8675dd> for more information.

#### Value

A vector containing the arc id of each bi-node-connected component

FindBiNodeConnectedCutNodes

*Find Bi-Node-Connected Cut Nodes*

#### Description

The bi-node-connected components are the classes of an equivalence relation on the edges of a undirected graph. Two edges are in the same class if they are on same circle.

#### Usage

FindBiNodeConnectedCutNodes(arcSources, arcTargets, numNodes)

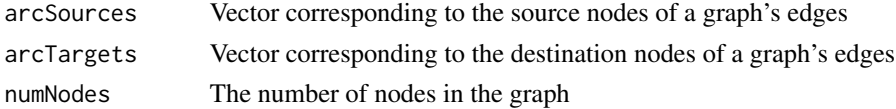

# <span id="page-8-0"></span>FindConnectedComponents 9

# Details

See <https://lemon.cs.elte.hu/pub/doc/1.3.1/a00616.html#ga31461f33a748327ea3ef2a3199ffb6c7> for more information.

#### Value

A vector containing the cut nodes.

FindConnectedComponents

*Find Connected Components*

# Description

The connected components are the classes of an equivalence relation on the nodes of an undirected graph. Two nodes are in the same class if they are connected with a path.

#### Usage

FindConnectedComponents(arcSources, arcTargets, numNodes)

#### Arguments

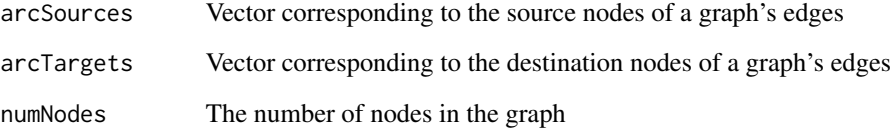

#### Details

See <https://lemon.cs.elte.hu/pub/doc/1.3.1/a00616.html#gaa467a3e0a8c2e9e762650fd01fadff89> for more information.

#### Value

A vector containing the node id of each connected component.

<span id="page-9-0"></span>FindStronglyConnectedComponents

*Find Strongly Connected Components*

#### Description

The strongly connected components are the classes of an equivalence relation on the nodes of a directed graph. Two nodes are in the same class if they are connected with directed paths in both direction.

#### Usage

FindStronglyConnectedComponents(arcSources, arcTargets, numNodes)

#### **Arguments**

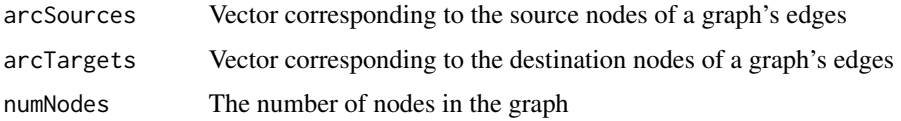

#### Details

See <https://lemon.cs.elte.hu/pub/doc/1.3.1/a00616.html#ga46f8c22f3e2989c4689faa4c46ec9436> for more information.

#### Value

A vector containing the node id of each strongly connected component.

FindStronglyConnectedCutArcs

*Find Strongly Connected Cut Arcs*

#### Description

The strongly connected components are the classes of an equivalence relation on the nodes of a directed graph. Two nodes are in the same class if they are connected with directed paths in both direction. The strongly connected components are separated by the cut arcs.

#### Usage

FindStronglyConnectedCutArcs(arcSources, arcTargets, numNodes)

#### <span id="page-10-0"></span>Arguments

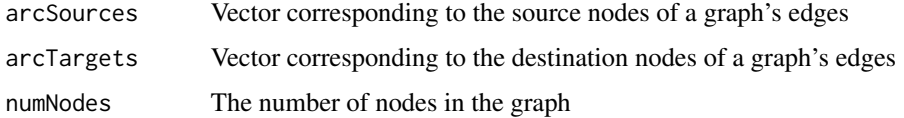

#### Details

See <https://lemon.cs.elte.hu/pub/doc/1.3.1/a00616.html#gad7af5c3a97453e37f251f0e86dbb83db> for more information.

#### Value

A list containing 1) A vector of cut arc sources, and 2) A vector of cut arc destinations.

GetAndCheckTopologicalSort

*Check if Graph is DAG, then Sorts Nodes into Topological Order*

#### Description

Checks if a directed graph is a DAG and returns the topological order.

#### Usage

GetAndCheckTopologicalSort(arcSources, arcTargets, numNodes)

# Arguments

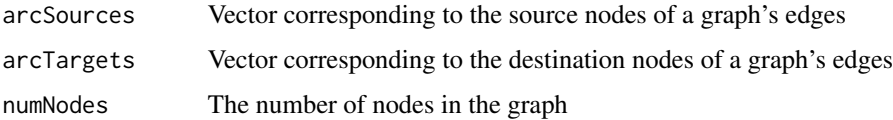

#### Details

See <https://lemon.cs.elte.hu/pub/doc/1.3.1/a00616.html#gaf10c5e1630e5720c20d83cfb77dbf024> for more information.

#### Value

A list containing 1) A logical stating if the graph is a dag, and 2) A vector of length numNodes, containing the index of vertex i in the ordering at location i

<span id="page-11-0"></span>GetBipartitePartitions

*Obtains (if possible) Bipartite Split*

#### Description

Checks if an undirected graph is bipartite and finds the bipartite partitions.

#### Usage

GetBipartitePartitions(arcSources, arcTargets, numNodes)

#### Arguments

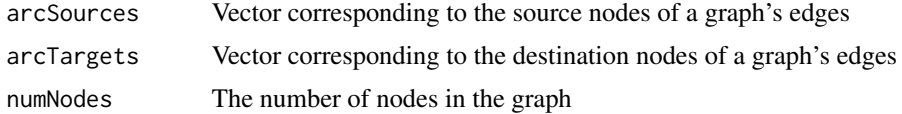

#### Details

See <https://lemon.cs.elte.hu/pub/doc/1.3.1/a00616.html#ga58ba1d00c569f0eb0deb42afca9f80bb> for more information.

# Value

A list containing 1) A logical stating if the graph is bipartite, and 2) A vector of length numNodes, containing the partition for each node

GetTopologicalSort *Sorts Nodes into Topological Order*

# Description

Gives back the topological order of a DAG.

#### Usage

GetTopologicalSort(arcSources, arcTargets, numNodes)

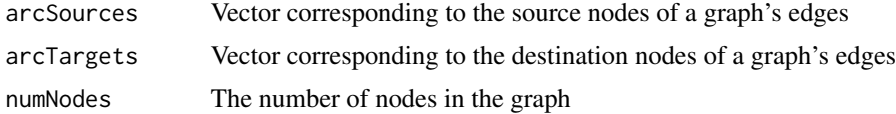

# <span id="page-12-0"></span>GraphSearch 13

#### Details

See <https://lemon.cs.elte.hu/pub/doc/1.3.1/a00616.html#gafc2cb20cf3859f157c0e12da7f310bb3> for more information.

#### Value

A vector of length numNodes, containing the index of vertex i in the ordering at location i.

GraphSearch *Solver for Graph Search*

#### Description

Runs a common graph search algorithm to find the minimum cardinality shortest path. Finds the shortest path from/to all vertices if a start/end node are not given.

#### Usage

```
GraphSearch(
  arcSources,
  arcTargets,
  numNodes,
  startNode = -1,
  endNode = -1,
  algorithm = "Bfs"
)
```
#### Arguments

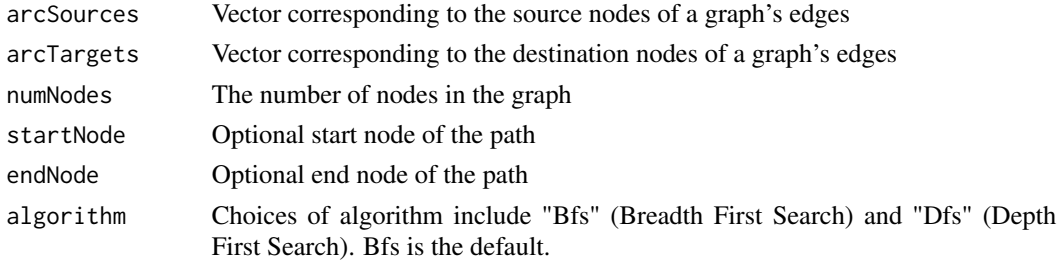

#### Details

For details on LEMON's implementation, including differences between the algorithms, see [https:](https://lemon.cs.elte.hu/pub/doc/1.3.1/a00608.html) [//lemon.cs.elte.hu/pub/doc/1.3.1/a00608.html](https://lemon.cs.elte.hu/pub/doc/1.3.1/a00608.html).

#### Value

A list containing three entries: 1) the predecessor of each vertex in its shortest path, 2) the distances from each node to the startNode, 3) a vector of logicals indicating whether a node was reached.

<span id="page-13-0"></span>GrossoLocatelliPullanMcRunner

*LEMON runners*

# Description

These "runner" functions provide a slightly lower-level access to LEMON.

#### Usage

GrossoLocatelliPullanMcRunner(arcSources, arcTargets, numNodes) getBipartitePartitionsRunner(arcSources, arcTargets, numNodes) getAndCheckTopologicalSortRunner(arcSources, arcTargets, numNodes) getTopologicalSortRunner(arcSources, arcTargets, numNodes) IsConnectedRunner(arcSources, arcTargets, numNodes) IsAcyclicRunner(arcSources, arcTargets, numNodes) IsTreeRunner(arcSources, arcTargets, numNodes) IsBipartiteRunner(arcSources, arcTargets, numNodes) IsStronglyConnectedRunner(arcSources, arcTargets, numNodes) IsDAGRunner(arcSources, arcTargets, numNodes) IsBiNodeConnectedRunner(arcSources, arcTargets, numNodes) IsBiEdgeConnectedRunner(arcSources, arcTargets, numNodes) IsLoopFreeRunner(arcSources, arcTargets, numNodes) IsParallelFreeRunner(arcSources, arcTargets, numNodes) IsSimpleGraphRunner(arcSources, arcTargets, numNodes) IsEulerianRunner(arcSources, arcTargets, numNodes) CountBiEdgeConnectedComponentsRunner(arcSources, arcTargets, numNodes) CountConnectedComponentsRunner(arcSources, arcTargets, numNodes) CountBiNodeConnectedComponentsRunner(arcSources, arcTargets, numNodes)

```
CountStronglyConnectedComponentsRunner(arcSources, arcTargets, numNodes)
FindStronglyConnectedComponentsRunner(arcSources, arcTargets, numNodes)
FindStronglyConnectedCutArcsRunner(arcSources, arcTargets, numNodes)
FindBiEdgeConnectedCutEdgesRunner(arcSources, arcTargets, numNodes)
FindBiNodeConnectedComponentsRunner(arcSources, arcTargets, numNodes)
FindBiNodeConnectedCutNodesRunner(arcSources, arcTargets, numNodes)
FindConnectedComponentsRunner(arcSources, arcTargets, numNodes)
FindBiEdgeConnectedComponentsRunner(arcSources, arcTargets, numNodes)
GraphCompatabilityConverter(nodesList, arcSources, arcTargets)
BfsRunner(arcSources, arcTargets, numNodes, startNode = -1L, endNode = -1L)
DfsRunner(arcSources, arcTargets, numNodes, startNode = -1L, endNode = -1L)
MaxCardinalitySearchRunner(
  arcSources,
  arcTargets,
  arcCapacities,
  numNodes,
  startNode = -1L
)
CirculationRunner(
  arcSources,
  arcTargets,
  arcLowerBound,
  arcUpperBound,
  nodeSupplies,
 numNodes
)
PreflowRunner(
  arcSources,
  arcTargets,
  arcDistances,
  sourceNode,
  destinationNode,
  numNodes
)
```

```
EdmondsKarpRunner(
  arcSources,
  arcTargets,
  arcDistances,
  sourceNode,
  destinationNode,
  numNodes
\lambdaMaximumWeightPerfectMatchingRunner(
  arcSources,
  arcTargets,
  arcWeights,
 numNodes
)
MaximumWeightFractionalPerfectMatchingRunner(
  arcSources,
  arcTargets,
  arcWeights,
 numNodes
\mathcal{L}MaximumWeightFractionalMatchingRunner(
  arcSources,
  arcTargets,
  arcWeights,
 numNodes
)
MaximumWeightMatchingRunner(arcSources, arcTargets, arcWeights, numNodes)
MaximumCardinalityMatchingRunner(arcSources, arcTargets, numNodes)
MaximumCardinalityFractionalMatchingRunner(arcSources, arcTargets, numNodes)
CycleCancellingRunner(
  arcSources,
  arcTargets,
  arcCapacities,
  arcCosts,
  nodeSupplies,
  numNodes
\lambdaCapacityScalingRunner(
  arcSources,
```

```
arcTargets,
  arcCapacities,
  arcCosts,
  nodeSupplies,
  numNodes
)
CostScalingRunner(
  arcSources,
  arcTargets,
  arcCapacities,
  arcCosts,
  nodeSupplies,
 numNodes
)
NetworkSimplexRunner(
  arcSources,
  arcTargets,
  arcCapacities,
  arcCosts,
  nodeSupplies,
 numNodes
)
NagamochiIbarakiRunner(arcSources, arcTargets, arcWeights, numNodes)
HaoOrlinRunner(arcSources, arcTargets, arcWeights, numNodes)
GomoryHuTreeRunner(arcSources, arcTargets, arcWeights, numNodes)
HowardMmcRunner(arcSources, arcTargets, arcDistances, numNodes)
KarpMmcRunner(arcSources, arcTargets, arcDistances, numNodes)
HartmannOrlinMmcRunner(arcSources, arcTargets, arcDistances, numNodes)
KruskalRunner(arcSources, arcTargets, arcDistances, numNodes)
MinCostArborescenceRunner(
  arcSources,
  arcTargets,
  arcDistances,
  sourceNode,
  numNodes
)
```
PlanarCheckingRunner(arcSources, arcTargets, numNodes)

```
PlanarEmbeddingRunner(arcSources, arcTargets, numNodes)
PlanarColoringRunner(arcSources, arcTargets, numNodes, useFiveAlg = TRUE)
PlanarDrawingRunner(arcSources, arcTargets, numNodes)
SuurballeRunner(
  arcSources,
  arcTargets,
  arcDistances,
  numNodes,
  startNode,
 endNode
)
DijkstraRunner(arcSources, arcTargets, arcDistances, numNodes, startNode)
BellmanFordRunner(arcSources, arcTargets, arcDistances, numNodes, startNode)
ChristofidesRunner(
  arcSources,
  arcTargets,
  arcDistances,
 numNodes,
  defaultEdgeWeight = 999999L
\lambdaGreedyTSPRunner(
  arcSources,
  arcTargets,
 arcDistances,
  numNodes,
  defaultEdgeWeight = 999999L
)
InsertionTSPRunner(
  arcSources,
  arcTargets,
  arcDistances,
  numNodes,
  defaultEdgeWeight = 999999L
\lambdaNearestNeighborTSPRunner(
  arcSources,
  arcTargets,
  arcDistances,
```
#### GrossoLocatelliPullanMcRunner 19

```
numNodes,
  defaultEdgeWeight = 999999L
\mathcal{L}Opt2TSPRunner(
  arcSources,
  arcTargets,
  arcDistances,
  numNodes,
  defaultEdgeWeight = 999999L
\mathcal{L}
```
lemon\_runners()

# Arguments

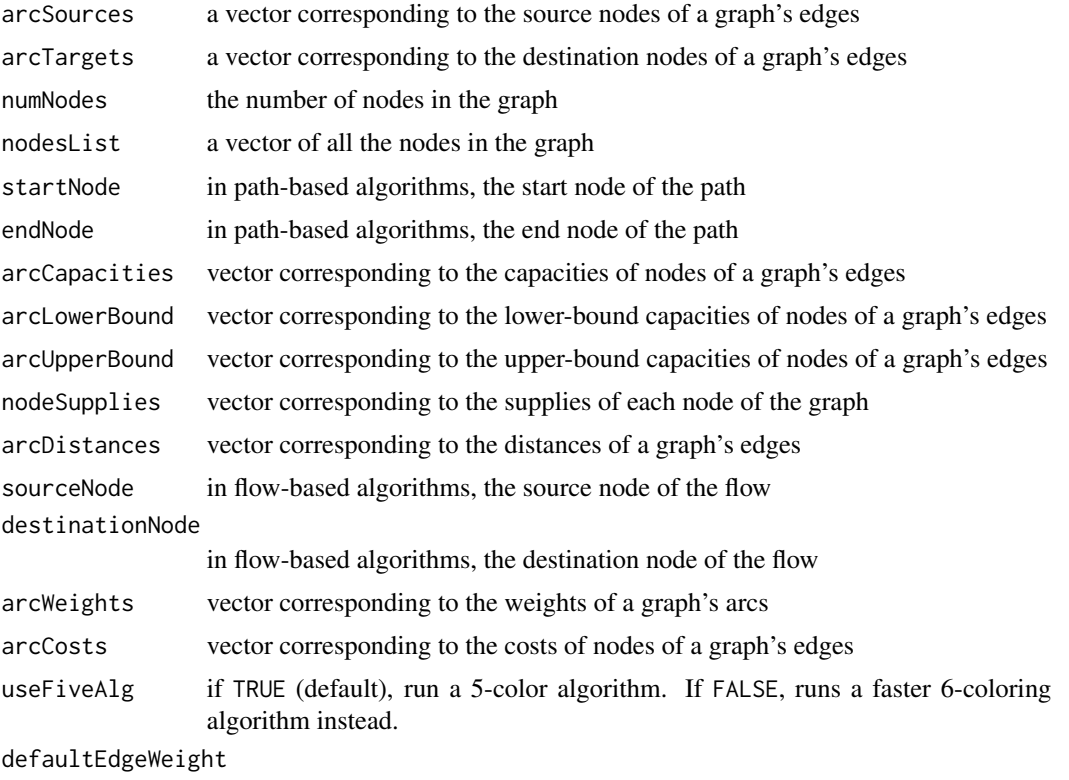

The default edge weight if an edge is not-specified (default value 999999)

#### Details

Internally, all exported rlemon functions call a "runner" function to interface with the C++, for example, MaxFlow(...,algorithm = "PreFlow") will call PreFlowRunner(...).

In almost all cases, users will want to stick with the exported functions.

Runners differ from exported functions in two significant way and one minor way:

- <span id="page-19-0"></span>1. Exported functions provide input checking.
- 2. Exported functions provide slightly cleaner output, such as converting 0/1 boolean into logical.
- 3. The arcWeights argument is optional to MaxMatching(), automatically generating a constant weight if it is excluded. arcWeights is not optional in MaxMatchingRunner().

# Value

Algorithm results

IsAcyclic *Check if Graph is Acyclic.*

#### Description

A cycle is a path starting and ending in the same node and containing at least one other node. A acyclic graph contains no cycles.

#### Usage

IsAcyclic(arcSources, arcTargets, numNodes)

#### Arguments

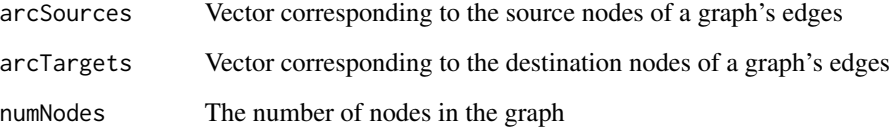

#### Details

See <https://lemon.cs.elte.hu/pub/doc/1.3.1/a00616.html#ga14c191b2133a1dd23e1527f074c821c0> for more information.

#### Value

A logical stating if the graph is acyclic

<span id="page-20-0"></span>IsBiEdgeConnected *Chcek if Graph is Bi-Edge-Connected*

#### Description

Checks if an undirected graph is bi-edge-connected, that is if there are no edges that, if removed, would split the graph into two unconnected graphs.

# Usage

IsBiEdgeConnected(arcSources, arcTargets, numNodes)

#### Arguments

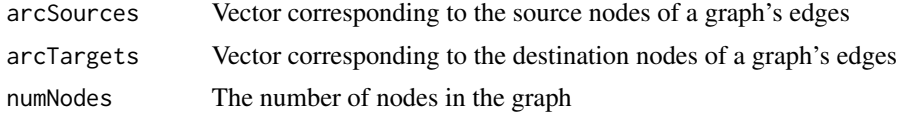

#### Details

See <https://lemon.cs.elte.hu/pub/doc/1.3.1/a00616.html#ga37d22a2ddd5a064a9203720f2b93518e> for more information.

#### Value

A logical stating if the graph is bi-edge connected

IsBiNodeConnected *Checks if Graph is Bi-Node-Connected*

#### Description

Checks if an undirected graph is bi-node-connected, that is if there is are no nodes which, if removed, would split the graph into two unconnected graphs.

#### Usage

IsBiNodeConnected(arcSources, arcTargets, numNodes)

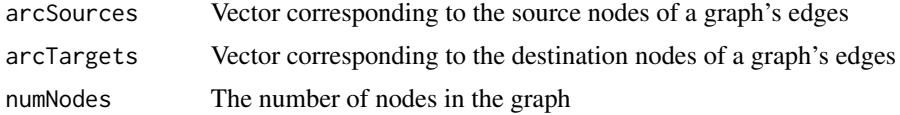

# <span id="page-21-0"></span>Details

See <https://lemon.cs.elte.hu/pub/doc/1.3.1/a00616.html#gac9257323ead7cbe64b7b4a628c4876b3> for more information.

#### Value

A logical stating if the graph is bi-node connected

IsBipartite *Checks if Graph is Bipartite*

# Description

A bipartite graph is one whose nodes can be divided into two disjoint and independent sets such that edges only connecte between those two sets and not within a set.

### Usage

IsBipartite(arcSources, arcTargets, numNodes)

#### Arguments

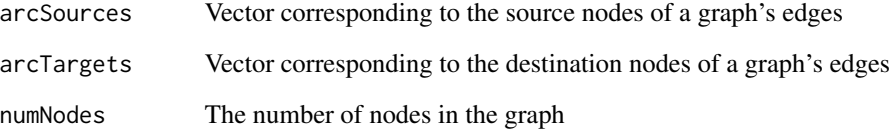

#### Details

See <https://lemon.cs.elte.hu/pub/doc/1.3.1/a00616.html#ga577db110d33bd487aaad5bfffb31c6f5> for more information.

#### Value

A logical stating if the graph is bipartite

<span id="page-22-0"></span>

A connected graph has a path between any two nodes in the graph.

#### Usage

```
IsConnected(arcSources, arcTargets, numNodes)
```
# Arguments

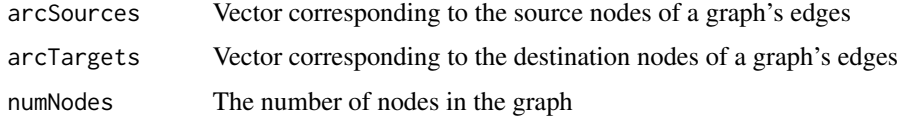

# Details

See <https://lemon.cs.elte.hu/pub/doc/1.3.1/a00616.html#gad5c8d1b650f6b614a852f8430d90e184> for more information.

#### Value

A logical stating if the graph is connected

IsDAG *Check if Graph is a DAG.*

# Description

A graph is a DAG if it is Directed and Acyclic.

# Usage

IsDAG(arcSources, arcTargets, numNodes)

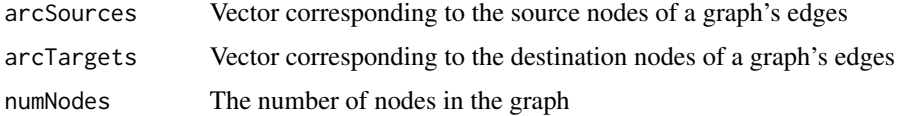

# Details

See <https://lemon.cs.elte.hu/pub/doc/1.3.1/a00616.html#gaef2b43c8cd1d74e15fa5c7607bc5e396> for more information.

# Value

A logical stating if the graph is DAG

IsEulerian *Check if Graph is Eulerian*

# Description

A directed graph is Eulerian if and only if it is connected and the number of incoming and outgoing edges are the same for each node. An undirected graph is Eulerian if and only if it is connected and the number of incident edges is even for each node.

#### Usage

IsEulerian(arcSources, arcTargets, numNodes)

# Arguments

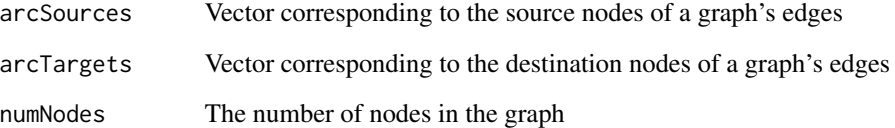

#### Details

See <https://lemon.cs.elte.hu/pub/doc/1.3.1/a00616.html#gafb5a4961cac4d877006869fc4cb6ea1d> for more information.

#### Value

TRUE if graph is Eulerian, FALSE otherwise

<span id="page-23-0"></span>

<span id="page-24-0"></span>

A loop is an edge that starts and ends at the same node and passes through no other nodes.

#### Usage

```
IsLoopFree(arcSources, arcTargets, numNodes)
```
# Arguments

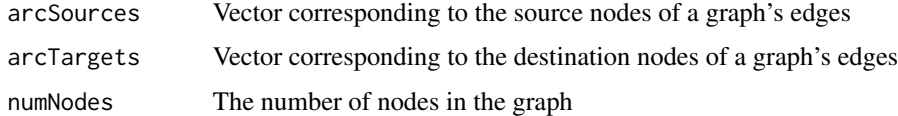

# Details

See <https://lemon.cs.elte.hu/pub/doc/1.3.1/a00616.html#ga127f3963003cd532c79c226885fe1c8c> for more information.

# Value

TRUE if the graph is loop free, FALSE otherwise

IsParallelFree *Check if Graph is Parallel Free*

# Description

Parallel edges occur when there are two edges between a single pair of nodes.

# Usage

IsParallelFree(arcSources, arcTargets, numNodes)

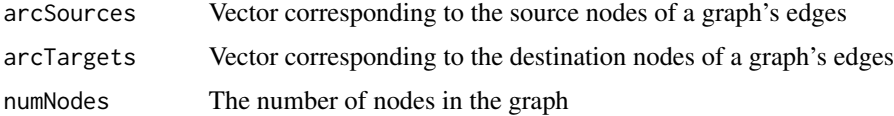

# <span id="page-25-0"></span>Details

See <https://lemon.cs.elte.hu/pub/doc/1.3.1/a00616.html#gaa05e0683f90b69f31eb29fe7d09afde4> for more information.

# Value

TRUE if the graph is parallel free, FALSE otherwise

IsSimpleGraph *Check if Graph is Simple*

# Description

A graph is simple if it is both loop free, and parallel free. See also IsLoopFree and IsParallelFree.

#### Usage

IsSimpleGraph(arcSources, arcTargets, numNodes)

# Arguments

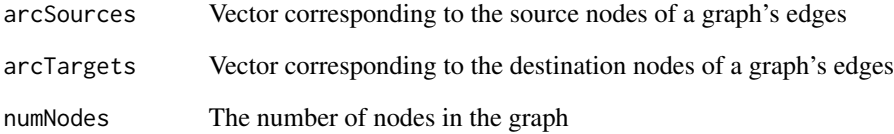

# Details

See <https://lemon.cs.elte.hu/pub/doc/1.3.1/a00616.html#gae4c7ae734e2509ab78dc747d602c9236> for more information.

#### Value

TRUE if graph is simple, FALSE otherwise.

<span id="page-26-0"></span>IsStronglyConnected *Check if Graph is Strongly Connected*

# Description

A directed graph is strongly connected if any two nodes are connected via paths in both directions.

# Usage

IsStronglyConnected(arcSources, arcTargets, numNodes)

# Arguments

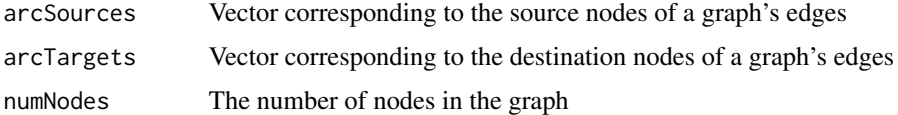

# Details

See <https://lemon.cs.elte.hu/pub/doc/1.3.1/a00616.html#gacd21b34d7b42b9835a204a57fcf15964> for more information.

#### Value

A logical stating if the graph is strongly connected

IsTree *Check if Graph is a Tree*

### Description

A tree is an undirected graph in which any two nodes are connected by exactly one path, or equivalently is both connected and acyclic.

# Usage

IsTree(arcSources, arcTargets, numNodes)

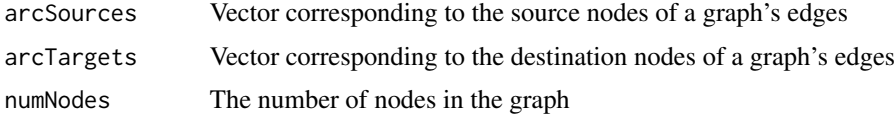

# <span id="page-27-0"></span>Details

See <https://lemon.cs.elte.hu/pub/doc/1.3.1/a00616.html#gad1e4de234e926958647905478415bd54> for more information.

# Value

A logical stating if the graph is a tree

MaxCardinalityMatching

*Solve for Maximum Cardinality Matching*

# Description

Finds the maximum cardinality matching in graphs and bipartite graphs.

#### Usage

```
MaxCardinalityMatching(
  arcSources,
  arcTargets,
 numNodes,
  algorithm = "MaxMatching"
)
```
#### Arguments

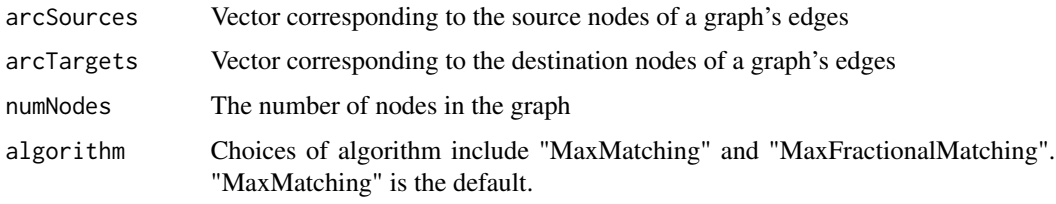

#### Details

For details on LEMON's implementation, including differences between the algorithms, see [https:](https://lemon.cs.elte.hu/pub/doc/1.3.1/a00615.html) [//lemon.cs.elte.hu/pub/doc/1.3.1/a00615.html](https://lemon.cs.elte.hu/pub/doc/1.3.1/a00615.html).

#### Value

A list containing two entries: 1) The matching value, 2) The edges of the final graph, in a List of (node, node) pairs

<span id="page-28-0"></span>MaxCardinalitySearch *Solver for Max Cardinality Search*

#### Description

Runs the maximum cardinality search algorithm on a directed graph. The maximum cardinality search first chooses any node of the digraph. Then every time it chooses one unprocessed node with maximum cardinality, i.e the sum of capacities on out arcs to the nodes which were previously processed. If there is a cut in the digraph the algorithm should choose again any unprocessed node of the digraph.

#### Usage

```
MaxCardinalitySearch(
  arcSources,
  arcTargets,
  arcCapacities,
  numNodes,
  startNode = -1,
  algorithm = "maxcardinalitysearch"
)
```
# Arguments

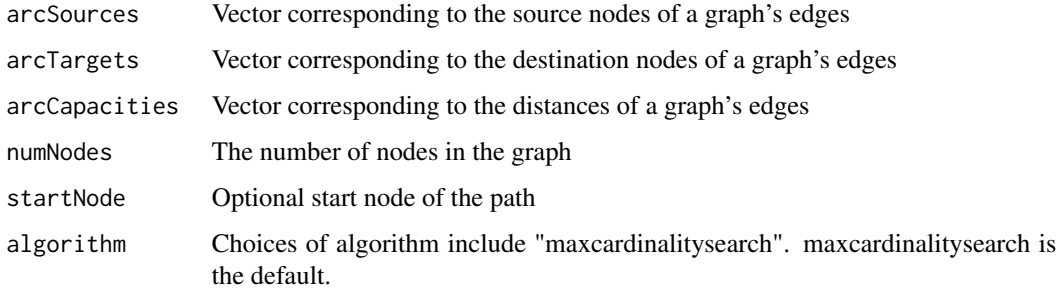

#### Details

For details on LEMON's implementation, including differences between the algorithms, see [https:](https://lemon.cs.elte.hu/pub/doc/1.3.1/a00255.html) [//lemon.cs.elte.hu/pub/doc/1.3.1/a00255.html](https://lemon.cs.elte.hu/pub/doc/1.3.1/a00255.html).

# Value

A list containing two entries: 1) the cardinality of each node , 2) a logical vector indicating whether a node was reached or not

<span id="page-29-0"></span>

Finds the largest complete subgraph (clique) in an undirected graph via approximation algorithms for the maximal clique problem.

#### Usage

```
MaxClique(
  arcSources,
  arcTargets,
  numNodes,
  algorithm = "GrossoLocatelliPullanMc"
)
```
# Arguments

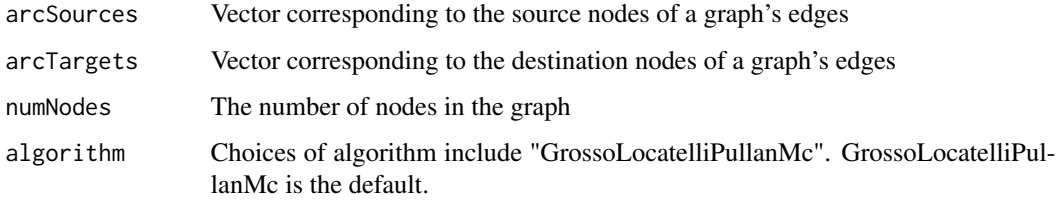

# Details

For details on LEMON's implementation, including differences between the algorithms, see [https:](https://lemon.cs.elte.hu/pub/doc/1.3.1/a00194.html) [//lemon.cs.elte.hu/pub/doc/1.3.1/a00194.html](https://lemon.cs.elte.hu/pub/doc/1.3.1/a00194.html).

#### Value

A list containing two entries: 1) the clique size, and 2) the members of the clique.

MaxFlow *Solver for MaxFlow*

# Description

Finds the maximum flow of a directed graph, given a source and destination node.

# <span id="page-30-0"></span>MaxMatching 31

#### Usage

```
MaxFlow(
  arcSources,
  arcTargets,
  arcCapacities,
  sourceNode,
  destNode,
  numNodes,
  algorithm = "Preflow"
)
```
#### Arguments

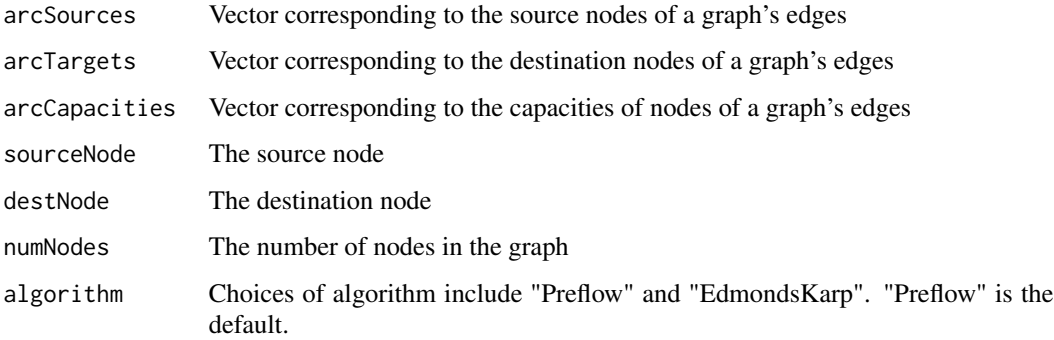

# Details

For details on LEMON's implementation, including differences between the algorithms, see [https:](https://lemon.cs.elte.hu/pub/doc/1.3.1/a00611.html) [//lemon.cs.elte.hu/pub/doc/1.3.1/a00611.html](https://lemon.cs.elte.hu/pub/doc/1.3.1/a00611.html).

# Value

A list containing three entries: 1) A vector corresponding to the flows of arcs in the graph, 2) A vector of cut-values of the graph's nodes, and 3) the total cost of the flows in the graph, i.e. the maxflow value.

MaxMatching *Solver for Maximum Weighted Matching*

# Description

Finds the maximum weighted matching in graphs and bipartite graphs. Each algorithm in this set returns different outputs depending on different situations, like PerfectMatching or PerfectFractionalMathing.

# Usage

```
MaxMatching(
  arcSources,
  arcTargets,
  arcWeights = NULL,
  numNodes,
  algorithm = "MaxWeightedMatching"
)
```
# Arguments

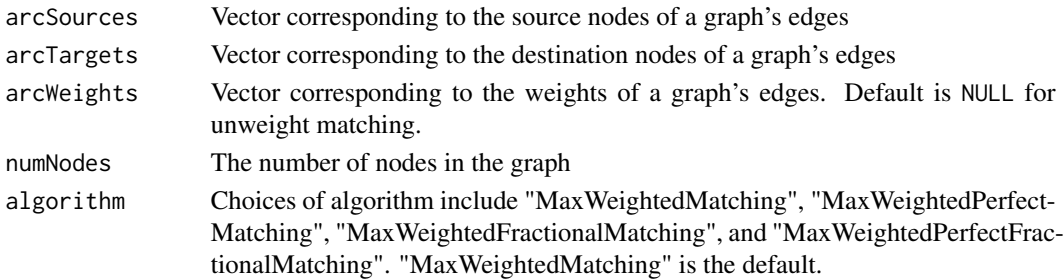

# Details

For details on LEMON's implementation, including differences between the algorithms, see [https:](https://lemon.cs.elte.hu/pub/doc/1.3.1/a00615.html) [//lemon.cs.elte.hu/pub/doc/1.3.1/a00615.html](https://lemon.cs.elte.hu/pub/doc/1.3.1/a00615.html).

#### Value

A list containing two entries: 1) The matching value, 2) The edges of the final graph, in a list of (node, node) pairs

MinCostArborescence *Solver for Minimum Cost Arborescence*

# Description

Finds the minimum cost arborescence of a graph, returning both the cost and the pairs of nodes for the edges in the arborescence.

#### Usage

```
MinCostArborescence(
  arcSources,
  arcTargets,
  arcDistances,
  sourceNode,
  numNodes,
  algorithm = "MinCostArborescence"
)
```
<span id="page-31-0"></span>

#### <span id="page-32-0"></span>MinCostFlow 33

#### Arguments

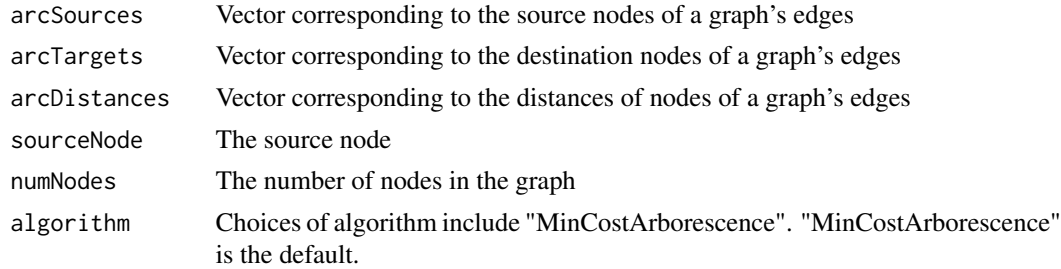

#### Details

For details on LEMON's implementation, including differences between the algorithms, see [https:](https://lemon.cs.elte.hu/pub/doc/1.3.1/a00264.html) [//lemon.cs.elte.hu/pub/doc/1.3.1/a00264.html](https://lemon.cs.elte.hu/pub/doc/1.3.1/a00264.html).

# Value

A list containing three entries: 1) A vector corresponding the source nodes of the edges in the tree, 2) a vector corresponding the target nodes of the edges in the tree, and 3) the total cost of the arborescence.

MinCostFlow *Solver for MinCostFlow*

# Description

Finds the minimum cost flow of a directed graph.

# Usage

```
MinCostFlow(
  arcSources,
  arcTargets,
  arcCapacities,
  arcCosts,
  nodeSupplies,
  numNodes,
  algorithm = "NetworkSimplex"
)
```
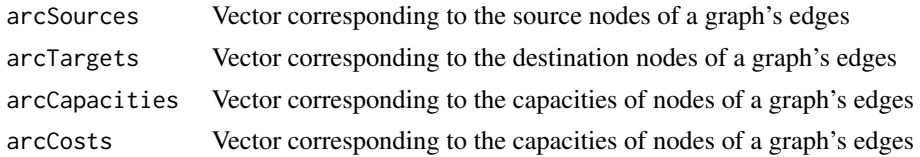

<span id="page-33-0"></span>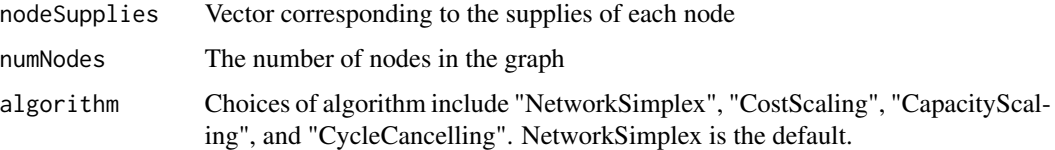

#### Details

For details on LEMON's implementation, including differences between the algorithms, see [https:](https://lemon.cs.elte.hu/pub/doc/1.3.1/a00612.html) [//lemon.cs.elte.hu/pub/doc/1.3.1/a00612.html](https://lemon.cs.elte.hu/pub/doc/1.3.1/a00612.html).

#### Value

A list containing three entries: 1) A vector corresponding to the flows of arcs in the graph, 2) A vector of potentials of the graph's nodes, 3) the total cost of the flows in the graph, i.e. the mincostflow value, and 4) LEMON's feasibility type, demonstrating how feasible the graph problem is, one of "INFEASIBLE", "OPTIMAL", and "UNBOUNDED"

MinCut *Solver for MinCut*

#### Description

Finds the minimum cut on graphs. NagamochiIbaraki calculates the min cut value and edges in undirected graphs,while HaoOrlin calculates the min cut value and edges in directed graphs.

#### Usage

```
MinCut(
  arcSources,
  arcTargets,
  arcWeights,
  numNodes,
  algorithm = "NagamochiIbaraki"
)
```
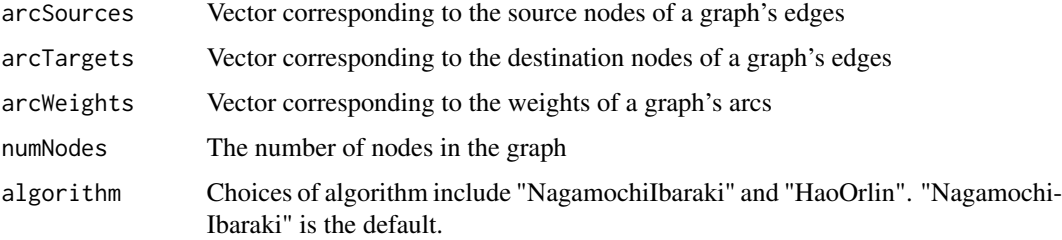

# <span id="page-34-0"></span>MinMeanCycle 35

#### Details

For details on LEMON's implementation, including differences between the algorithms, see [https:](https://lemon.cs.elte.hu/pub/doc/1.3.1/a00613.html) [//lemon.cs.elte.hu/pub/doc/1.3.1/a00613.html](https://lemon.cs.elte.hu/pub/doc/1.3.1/a00613.html).

#### Value

A list containing three entries: 1) The value of the minimum cut in the graph, and 2) A vector of nodes in the first partition, and 3) A vector of nodes in the second partition. GomoryHu calculates a Gomory-Hu Tree and returns a list containing three entries: 1) A vector of predecessor nodes of each node in the graph, and 2) A vector of weights of the predecessor edge of each node, and 3) A vector of distances from the root node to each node.

MinMeanCycle *Solver for Minimum Mean Cycle*

#### Description

Finds the Minimum Mean Cycle in directed graphs.

#### Usage

```
MinMeanCycle(
  arcSources,
  arcTargets,
  arcDistances,
  numNodes,
  algorithm = "Howard"
\lambda
```
#### Arguments

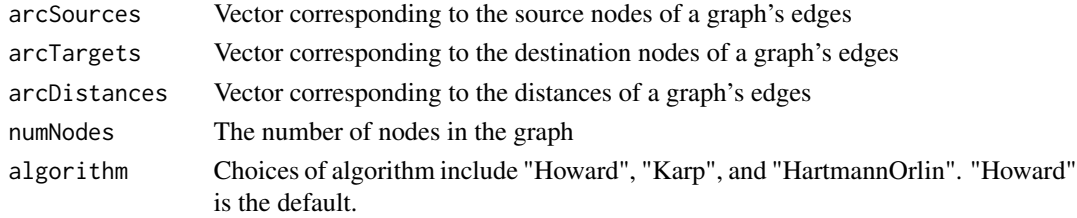

# Details

For details on LEMON's implementation, including differences between the algorithms, see [https:](https://lemon.cs.elte.hu/pub/doc/1.3.1/a00614.html) [//lemon.cs.elte.hu/pub/doc/1.3.1/a00614.html](https://lemon.cs.elte.hu/pub/doc/1.3.1/a00614.html).

#### Value

A list containing two entries: 1) A vector containing the costs of each edge in the MMC, and 2) the nodes in the MMC.

<span id="page-35-0"></span>

Finds the minimum spanning tree of a graph. The minimum spanning tree is the minimal connected acyclic subgraph of a graph, assuming the graph is undirected.

## Usage

```
MinSpanningTree(
  arcSources,
  arcTargets,
  arcDistances,
  numNodes,
  algorithm = "Kruskal"
\lambda
```
### Arguments

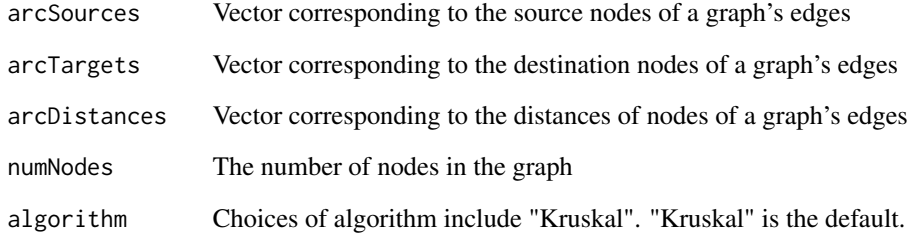

# Details

For details on LEMON's implementation, including differences between the algorithms, see [https:](https://lemon.cs.elte.hu/pub/doc/1.3.1/a00610.html#ga233792b2c44a3581b85a775703e045af) [//lemon.cs.elte.hu/pub/doc/1.3.1/a00610.html#ga233792b2c44a3581b85a775703e045af](https://lemon.cs.elte.hu/pub/doc/1.3.1/a00610.html#ga233792b2c44a3581b85a775703e045af)

# Value

A list containing three entries: 1) A vector corresponding the source nodes of the edges in the tree, 2) a vector corresponding the target nodes of the edges in the tree, and 3) the total minimum spanning tree value.

<span id="page-36-0"></span>Finds the solution to the network circulation problem via the push-relabel circulation algorithm.

#### Usage

```
NetworkCirculation(
  arcSources,
  arcTargets,
  arcLowerBound,
  arcUpperBound,
  nodeSupplies,
  numNodes,
  algorithm = "Circulation"
)
```
#### Arguments

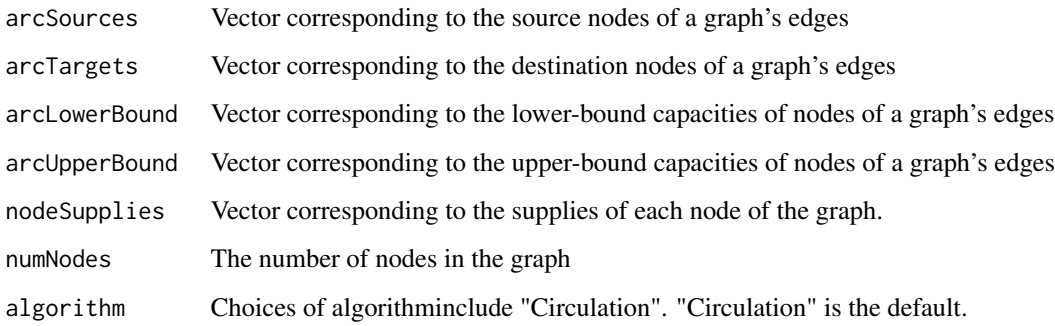

# Details

For details on LEMON's implementation, including differences between the algorithms, see [https:](https://lemon.cs.elte.hu/pub/doc/1.3.1/a00078.html) [//lemon.cs.elte.hu/pub/doc/1.3.1/a00078.html](https://lemon.cs.elte.hu/pub/doc/1.3.1/a00078.html).

# Value

A list containing two entries: 1) A vector corresponding to the flows of arcs in the graph, and 2) A vector of the graph's barrier nodes.

<span id="page-37-0"></span>

Checks if an undirected graph is planar.

# Usage

PlanarChecking(arcSources, arcTargets, numNodes)

# Arguments

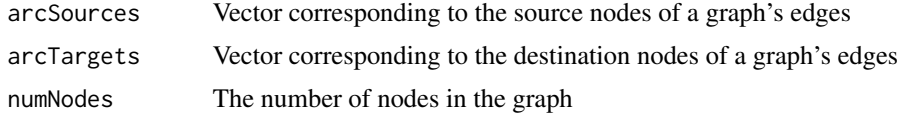

#### Details

See <https://lemon.cs.elte.hu/pub/doc/1.3.1/a00617.html#ga230242aa2ee36f9b1b5a58f2c53016eb> for more information.

#### Value

A logical stating if the graph is planar or not.

PlanarColoring *Solver for Planar Coloring*

## Description

Checks if a graph is planar and returns the coloring of the graph

# Usage

```
PlanarColoring(arcSources, arcTargets, numNodes, algorithm = "fiveColoring")
```
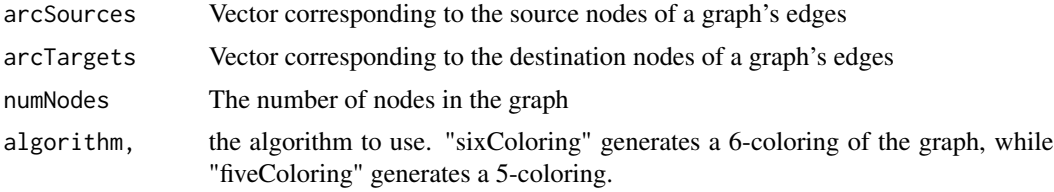

# <span id="page-38-0"></span>PlanarDrawing 39

#### Details

See <https://lemon.cs.elte.hu/pub/doc/1.3.1/a00306.html> for more information.

#### Value

A list containing 1) A logical if the graph is planar, 2) the color of each vertex of the graph

PlanarDrawing *Solver for Planar Drawing*

# Description

The planar drawing algorithm calculates positions for the nodes in the plane. These coordinates satisfy that if the edges are represented with straight lines, then they will not intersect each other.

#### Usage

PlanarDrawing(arcSources, arcTargets, numNodes)

#### Arguments

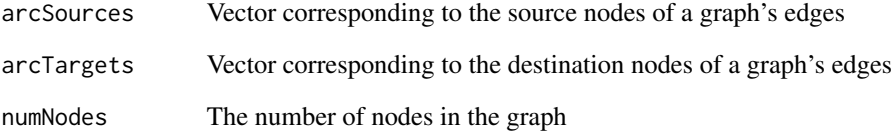

# Details

See <https://lemon.cs.elte.hu/pub/doc/1.3.1/a00307.html> for more information.

#### Value

A list of 1) a logical of if the graph is planar, 2) the x-coordinate of the planar embedding, 3) the y-coordinate of the planar embedding

<span id="page-39-0"></span>PlanarEmbedding *Solver for Planar Embedding*

#### Description

Checks if an undirected graph is planar and returns a list of outputs related to the planar embedding

#### Usage

PlanarEmbedding(arcSources, arcTargets, numNodes)

# Arguments

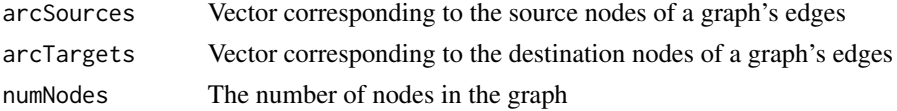

# Details

See <https://lemon.cs.elte.hu/pub/doc/1.3.1/a00308.html> for more information.

#### Value

A list containing 1) A logical indicating if the graph is planar, 2) the start nodes of the arcs of the embedding, 3) the end nodes of the arcs of the planar embedding, 4) the start nodes of the edges of the kuratowski subdivision, 5) the end nodes of the edges of the kuratowski subdivision.

ShortestPath *Solver for Shortest Path Between Two Nodes*

#### Description

Finds the shortest arc disjoint paths between two nodes in a directed graph. This implementation runs a variation of the successive shortest path algorithm.

#### Usage

```
ShortestPath(
  arcSources,
  arcTargets,
  arcDistances,
  numNodes,
  sourceNode,
  destNode,
  algorithm = "Suurballe"
)
```
#### <span id="page-40-0"></span>ShortestPathFromSource 41

#### Arguments

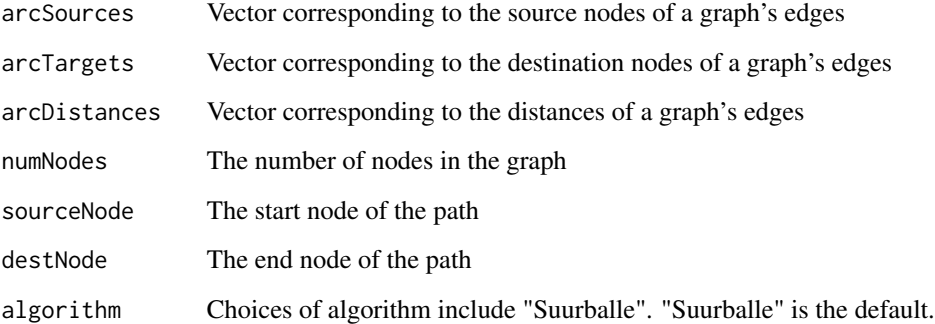

# Details

For details on LEMON's implementation, including differences between the algorithms, see [https:](https://lemon.cs.elte.hu/pub/doc/1.3.1/a00609.html) [//lemon.cs.elte.hu/pub/doc/1.3.1/a00609.html](https://lemon.cs.elte.hu/pub/doc/1.3.1/a00609.html).

#### Value

A list containing two entries: 1) the number of paths from the start node to the end node and 2) a list of paths found. If there are multiple paths, then the second entry will have multiple paths.

ShortestPathFromSource

*Solve for Shortest Path from Source Node to All Other Nodes*

# Description

Finds the shortest path from a source node to the rest of the nodes in a directed graph. These shortest path algorithms consider the distances present in the graph, as well as the number of edges.

#### Usage

```
ShortestPathFromSource(
  arcSources,
  arcTargets,
 arcDistances,
 numNodes,
  sourceNode,
  algorithm = "Dijkstra"
)
```
# <span id="page-41-0"></span>Arguments

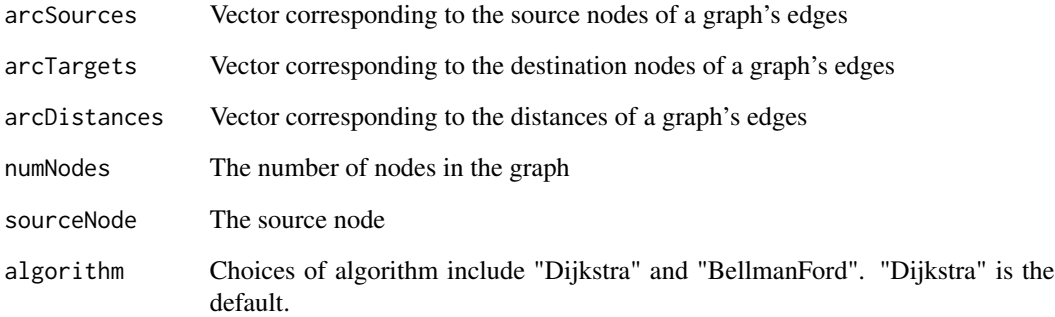

# Details

For details on LEMON's implementation, including differences between the algorithms, see [https:](https://lemon.cs.elte.hu/pub/doc/1.3.1/a00609.html) [//lemon.cs.elte.hu/pub/doc/1.3.1/a00609.html](https://lemon.cs.elte.hu/pub/doc/1.3.1/a00609.html).

#### Value

A list containing two entries: 1) the distances from each node to the startNode and 2) the predecessor of each vertex in its shortest path.

small\_graph\_example *A small network graph example*

# Description

A small network graph example

# Usage

small\_graph\_example

# Format

A list of length 5.

<span id="page-42-0"></span>TravelingSalesperson *Solver for Traveling Salesperson Problem*

#### Description

Finds approximations for the travelling salesperson problem using approximation algorithms on graphs. NOTE: LEMON's TSP uses a complete graph in its backend, so expect less performance on sparse graphs.

#### Usage

```
TravelingSalesperson(
  arcSources,
  arcTargets,
  arcDistances,
  numNodes,
  defaultEdgeWeight = 999999,
  algorithm = "Christofides"
)
TravellingSalesperson(
  arcSources,
  arcTargets,
  arcDistances,
  numNodes,
```

```
defaultEdgeWeight = 999999,
  algorithm = "Christofides"
)
```
# Arguments

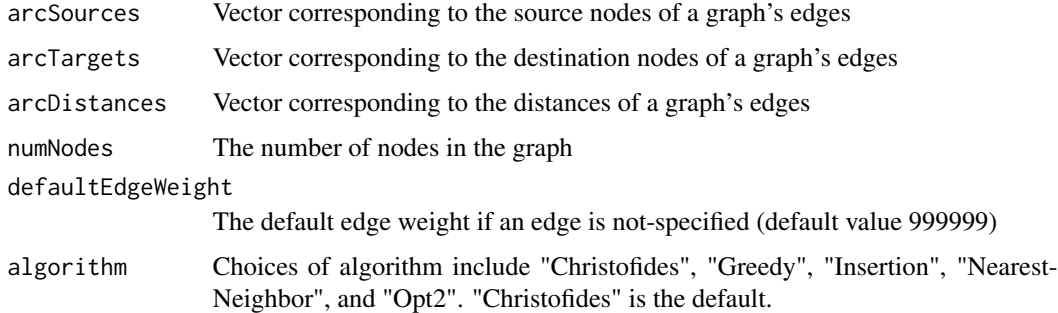

#### Details

For details on LEMON's implementation, including differences between the algorithms, see [https:](https://lemon.cs.elte.hu/pub/doc/1.3.1/a00618.html) [//lemon.cs.elte.hu/pub/doc/1.3.1/a00618.html](https://lemon.cs.elte.hu/pub/doc/1.3.1/a00618.html).

# Value

a List with 1) the vector of visited nodes in order, and 2) the total tour cost

# <span id="page-44-0"></span>Index

∗ dataset small\_graph\_example, [42](#page-41-0) AllPairsMinCut, [3](#page-2-0) BellmanFordRunner *(*GrossoLocatelliPullanMcRunner*)*, [14](#page-13-0) BfsRunner *(*GrossoLocatelliPullanMcRunner*)*, [14](#page-13-0) CapacityScalingRunner *(*GrossoLocatelliPullanMcRunner*)*, [14](#page-13-0) ChristofidesRunner *(*GrossoLocatelliPullanMcRunner*)*, [14](#page-13-0) CirculationRunner *(*GrossoLocatelliPullanMcRunner*)*, [14](#page-13-0) CostScalingRunner *(*GrossoLocatelliPullanMcRunner*)*, [14](#page-13-0) CountBiEdgeConnectedComponents, [4](#page-3-0) CountBiEdgeConnectedComponentsRunner *(*GrossoLocatelliPullanMcRunner*)*, [14](#page-13-0) CountBiNodeConnectedComponents, [4](#page-3-0) CountBiNodeConnectedComponentsRunner *(*GrossoLocatelliPullanMcRunner*)*, [14](#page-13-0) CountConnectedComponents, [5](#page-4-0) CountConnectedComponentsRunner *(*GrossoLocatelliPullanMcRunner*)*, [14](#page-13-0) CountStronglyConnectedComponents, [6](#page-5-0) CountStronglyConnectedComponentsRunner *(*GrossoLocatelliPullanMcRunner*)*, [14](#page-13-0)

CycleCancellingRunner *(*GrossoLocatelliPullanMcRunner*)*, [14](#page-13-0) DfsRunner *(*GrossoLocatelliPullanMcRunner*)*, [14](#page-13-0) DijkstraRunner *(*GrossoLocatelliPullanMcRunner*)*, [14](#page-13-0) EdmondsKarpRunner *(*GrossoLocatelliPullanMcRunner*)*, [14](#page-13-0) FindBiEdgeConnectedComponents, [6](#page-5-0) FindBiEdgeConnectedComponentsRunner *(*GrossoLocatelliPullanMcRunner*)*, [14](#page-13-0) FindBiEdgeConnectedCutEdges, [7](#page-6-0) FindBiEdgeConnectedCutEdgesRunner *(*GrossoLocatelliPullanMcRunner*)*, [14](#page-13-0) FindBiNodeConnectedComponents, [8](#page-7-0) FindBiNodeConnectedComponentsRunner *(*GrossoLocatelliPullanMcRunner*)*, [14](#page-13-0) FindBiNodeConnectedCutNodes, [8](#page-7-0) FindBiNodeConnectedCutNodesRunner *(*GrossoLocatelliPullanMcRunner*)*, [14](#page-13-0) FindConnectedComponents, [9](#page-8-0) FindConnectedComponentsRunner *(*GrossoLocatelliPullanMcRunner*)*, [14](#page-13-0) FindStronglyConnectedComponents, [10](#page-9-0) FindStronglyConnectedComponentsRunner *(*GrossoLocatelliPullanMcRunner*)*, [14](#page-13-0) FindStronglyConnectedCutArcs, [10](#page-9-0)

# 46 INDEX

FindStronglyConnectedCutArcsRunner *(*GrossoLocatelliPullanMcRunner*)*, [14](#page-13-0) GetAndCheckTopologicalSort, [11](#page-10-0) getAndCheckTopologicalSortRunner *(*GrossoLocatelliPullanMcRunner*)*, [14](#page-13-0) GetBipartitePartitions, [12](#page-11-0) getBipartitePartitionsRunner *(*GrossoLocatelliPullanMcRunner*)*, [14](#page-13-0) GetTopologicalSort, [12](#page-11-0) getTopologicalSortRunner *(*GrossoLocatelliPullanMcRunner*)*, [14](#page-13-0) GomoryHuTreeRunner *(*GrossoLocatelliPullanMcRunner*)*, [14](#page-13-0) GraphCompatabilityConverter *(*GrossoLocatelliPullanMcRunner*)*, [14](#page-13-0) GraphSearch, [13](#page-12-0) GreedyTSPRunner *(*GrossoLocatelliPullanMcRunner*)*, [14](#page-13-0) GrossoLocatelliPullanMcRunner, [14](#page-13-0) HaoOrlinRunner *(*GrossoLocatelliPullanMcRunner*)*, [14](#page-13-0) HartmannOrlinMmcRunner *(*GrossoLocatelliPullanMcRunner*)*, [14](#page-13-0) HowardMmcRunner *(*GrossoLocatelliPullanMcRunner*)*, [14](#page-13-0) InsertionTSPRunner *(*GrossoLocatelliPullanMcRunner*)*, [14](#page-13-0) IsAcyclic, [20](#page-19-0) IsAcyclicRunner *(*GrossoLocatelliPullanMcRunner*)*, [14](#page-13-0) IsBiEdgeConnected, [21](#page-20-0) IsBiEdgeConnectedRunner *(*GrossoLocatelliPullanMcRunner*)*, [14](#page-13-0)

IsBiNodeConnected, [21](#page-20-0) IsBiNodeConnectedRunner *(*GrossoLocatelliPullanMcRunner*)*, [14](#page-13-0) IsBipartite, [22](#page-21-0) IsBipartiteRunner *(*GrossoLocatelliPullanMcRunner*)*, [14](#page-13-0) IsConnected, [23](#page-22-0) IsConnectedRunner *(*GrossoLocatelliPullanMcRunner*)*, [14](#page-13-0) IsDAG, [23](#page-22-0) IsDAGRunner *(*GrossoLocatelliPullanMcRunner*)*, [14](#page-13-0) IsEulerian, [24](#page-23-0) IsEulerianRunner *(*GrossoLocatelliPullanMcRunner*)*, [14](#page-13-0) IsLoopFree, [25](#page-24-0) IsLoopFreeRunner *(*GrossoLocatelliPullanMcRunner*)*, [14](#page-13-0) IsParallelFree, [25](#page-24-0) IsParallelFreeRunner *(*GrossoLocatelliPullanMcRunner*)*, [14](#page-13-0) IsSimpleGraph, [26](#page-25-0) IsSimpleGraphRunner *(*GrossoLocatelliPullanMcRunner*)*, [14](#page-13-0) IsStronglyConnected, [27](#page-26-0) IsStronglyConnectedRunner *(*GrossoLocatelliPullanMcRunner*)*, [14](#page-13-0) IsTree, [27](#page-26-0) IsTreeRunner *(*GrossoLocatelliPullanMcRunner*)*, [14](#page-13-0) KarpMmcRunner *(*GrossoLocatelliPullanMcRunner*)*, [14](#page-13-0) KruskalRunner *(*GrossoLocatelliPullanMcRunner*)*, [14](#page-13-0)

lemon\_runners

### INDEX 47

*(*GrossoLocatelliPullanMcRunner*)*, [14](#page-13-0) MaxCardinalityMatching, [28](#page-27-0) MaxCardinalitySearch, [29](#page-28-0) MaxCardinalitySearchRunner *(*GrossoLocatelliPullanMcRunner*)*, [14](#page-13-0) MaxClique, [30](#page-29-0) MaxFlow, [30](#page-29-0) MaximumCardinalityFractionalMatchingRunner *(*GrossoLocatelliPullanMcRunner*)*, [14](#page-13-0) MaximumCardinalityMatchingRunner *(*GrossoLocatelliPullanMcRunner*)*, [14](#page-13-0) MaximumWeightFractionalMatchingRunner *(*GrossoLocatelliPullanMcRunner*)*, [14](#page-13-0) MaximumWeightFractionalPerfectMatchingRunner *(*GrossoLocatelliPullanMcRunner*)*, [14](#page-13-0) MaximumWeightMatchingRunner *(*GrossoLocatelliPullanMcRunner*)*, [14](#page-13-0) MaximumWeightPerfectMatchingRunner *(*GrossoLocatelliPullanMcRunner*)*, [14](#page-13-0) MaxMatching, [31](#page-30-0) MinCostArborescence, [32](#page-31-0) MinCostArborescenceRunner *(*GrossoLocatelliPullanMcRunner*)*, [14](#page-13-0) MinCostFlow, [33](#page-32-0) MinCut, [34](#page-33-0) MinMeanCycle, [35](#page-34-0) MinSpanningTree, [36](#page-35-0) NagamochiIbarakiRunner *(*GrossoLocatelliPullanMcRunner*)*, [14](#page-13-0) NearestNeighborTSPRunner *(*GrossoLocatelliPullanMcRunner*)*, [14](#page-13-0) NetworkCirculation, [37](#page-36-0) NetworkSimplexRunner *(*GrossoLocatelliPullanMcRunner*)*, [14](#page-13-0)

Opt2TSPRunner *(*GrossoLocatelliPullanMcRunner*)*, [14](#page-13-0) PlanarChecking, [38](#page-37-0) PlanarCheckingRunner *(*GrossoLocatelliPullanMcRunner*)*, [14](#page-13-0) PlanarColoring, [38](#page-37-0) PlanarColoringRunner *(*GrossoLocatelliPullanMcRunner*)*, [14](#page-13-0) PlanarDrawing, [39](#page-38-0) PlanarDrawingRunner *(*GrossoLocatelliPullanMcRunner*)*, [14](#page-13-0) PlanarEmbedding, [40](#page-39-0) PlanarEmbeddingRunner *(*GrossoLocatelliPullanMcRunner*)*, [14](#page-13-0) PreflowRunner *(*GrossoLocatelliPullanMcRunner*)*, [14](#page-13-0) ShortestPath, [40](#page-39-0) ShortestPathFromSource, [41](#page-40-0) small\_graph\_example, [42](#page-41-0) SuurballeRunner *(*GrossoLocatelliPullanMcRunner*)*, [14](#page-13-0)

TravelingSalesperson, [43](#page-42-0) TravellingSalesperson *(*TravelingSalesperson*)*, [43](#page-42-0)